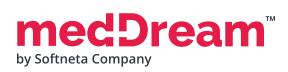

## HTML 5 ZERO-FOOTPRINT OPHTHALMOLOGY DICOM VIEWER

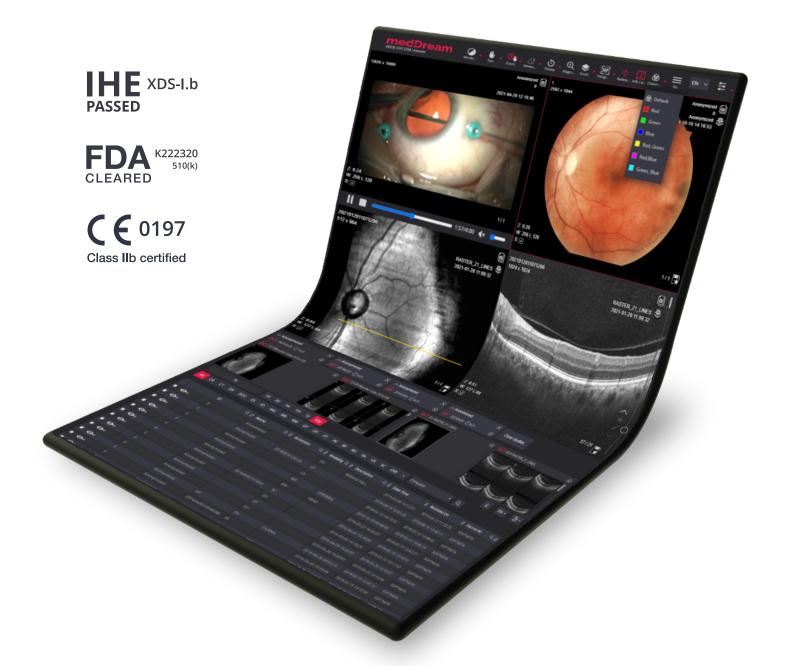

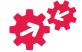

READY TO

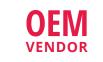

TECHNOLOGY PARTNER WHITE LABEL

BRANDING

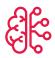

OPEN TO AI

## ABOUT MEDDREAM

MedDream html5 DICOM Viewer ensures a way to **search, view, analyze** digital ophthalmic images, and make a **diagnosis** from anywhere and on any device. Vendor-neutral DICOM Viewer proposes the possibility to view ophthalmic images from ophthalmology diagnostic and surgical devices. DICOM Viewer includes a wide range of features, functions and measurements including **specific tools** for analyzing digital retinal images. Also supports all modalities and video formats **important for ophthalmology:** 

| Supported modalities for diagnostic use:                                                   | Standard tools:                 | Measurements:               |
|--------------------------------------------------------------------------------------------|---------------------------------|-----------------------------|
| <b>OCT</b> - Optical Coherence Tomography;                                                 | Window                          | 🖌 Line                      |
| <b>OPT</b> - Ophthalmic Tomography;<br><b>OP</b> - Ophthalmic Photography;                 | 🖐 Pan                           | 🛆 Angle                     |
| OT - Other;                                                                                | 🕄 Zoom                          | 🔬 Cobb angle                |
| <b>SC</b> - Secondary Capture;<br><b>US</b> - Ultrasound;                                  | Scroll                          | 心 Polyline                  |
| <b>XC</b> - External-camera Photography and more.                                          | <ul> <li>Rotate/Flip</li> </ul> | 🛄 Area                      |
| Specific features:                                                                         | € Magnifier                     | <ul> <li>Ellipse</li> </ul> |
| <b>SR</b> support for SR documents;                                                        | Specific tools:                 | Rectangle                   |
| <b>PDF</b> support for PDF files;                                                          | Color channels                  | ្ម៉ោ ROI                    |
| Non-dicom support for text, bmp, jpg, png, tiff,                                           |                                 | C Flexpoly                  |
| pdf, mp4 formats;                                                                          | + Reference lines               | n Pencil                    |
| PR support for Presentation State annotations;                                             | Layout features:                |                             |
| <b>KO</b> support for Key Objects Selection and saving.                                    | Layout                          | erer Arrow                  |
| Video support:                                                                             | Thumbnails                      | A Text                      |
| DICOM MPEG-2, DICOM MPEG-4, DICOM H264.                                                    | 🔀 Full screen                   | A Continuous measurement    |
| Multi-frame support:                                                                       | 問 Multi image                   | Intensity                   |
| DICOM Multiframe is shown in Cine mode.                                                    | E Patient history               | <u>∕</u> • Show angles      |
| Integration options:                                                                       | → Key objects storing           | +*** Calibration line       |
| <ul> <li>Integration via URL;</li> </ul>                                                   | He Hanging protocols            | Bave annotation             |
| <ul><li>Integration via Communication API;</li><li>Integration via Viewport API.</li></ul> | HP〉 Next/Previous HP            | X Delete annotation         |
| CERTIFICATIONS                                                                             |                                 |                             |

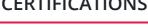

## medDream

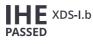

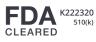

Switzerland Class llb

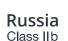

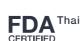

**C €** 0197

Class IIb certified

## SALES CONTACTS

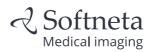

E-mail: info@softneta.com Phone: +370 670 15991 Web: www.softneta.com Address: K. Barsausko str. 59, LT-51423, Kaunas, Lithuania

MHRA UK REGISTERED

Singapore

Class b

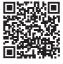

 $\mathcal{R}$ Softneta

ISO

13485:2016